# **GitHub Actions**

**Gabriel García Martínez - UO289097 Daniel Andina Pailos - UO287791**

**Ángel Moltó Álvarez - UO287747**

### **Contenidos**

- **Continous Integration**
- **Continous Deployment**
- **Github Actions**
- **Dependabot**
- **Workflows**
- **Actions en un fork**
- **Contenedores GitHub Actions**
- **Git scraping**
- **Artefactos**
- **GitHub actions importer**

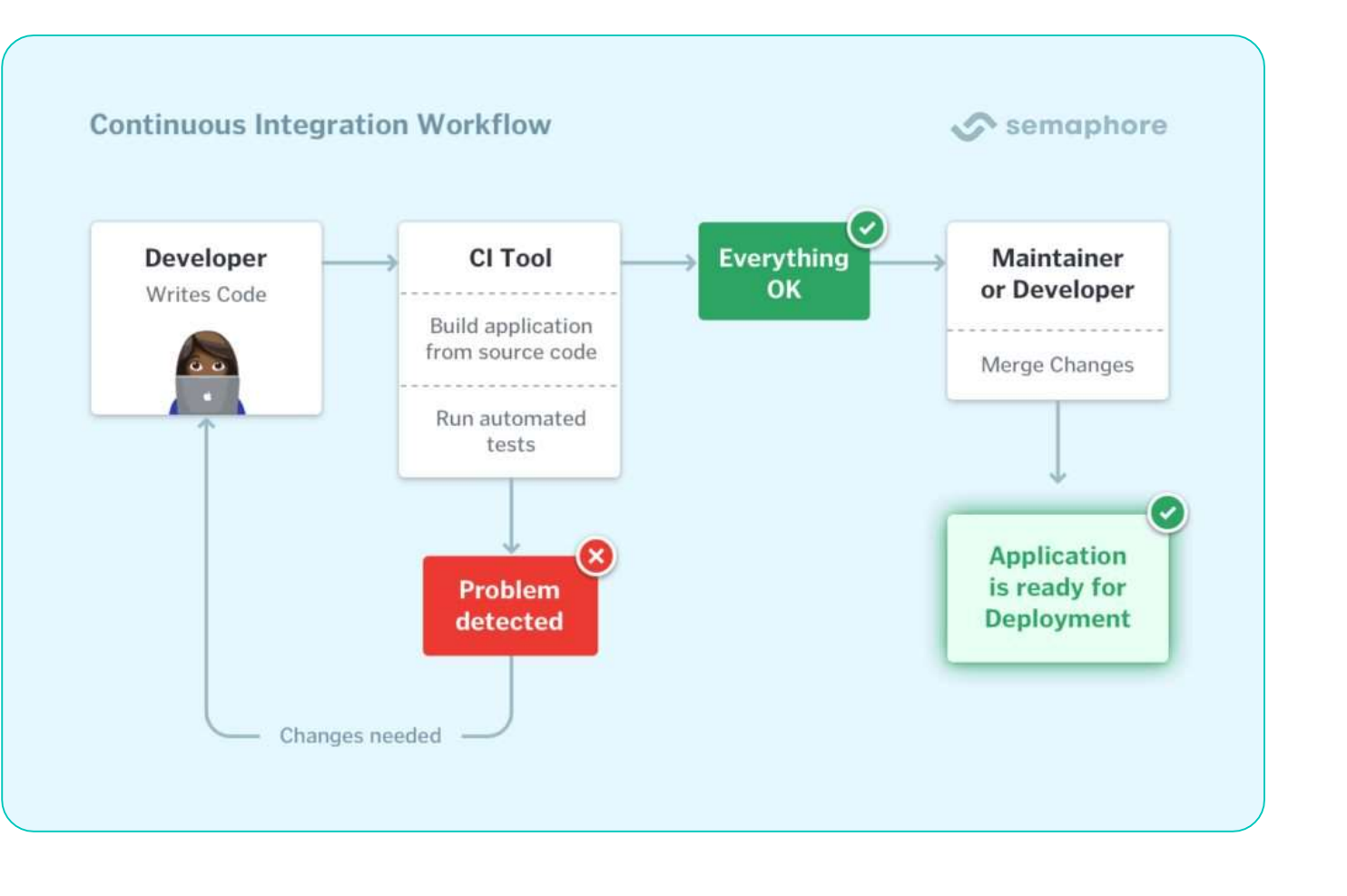

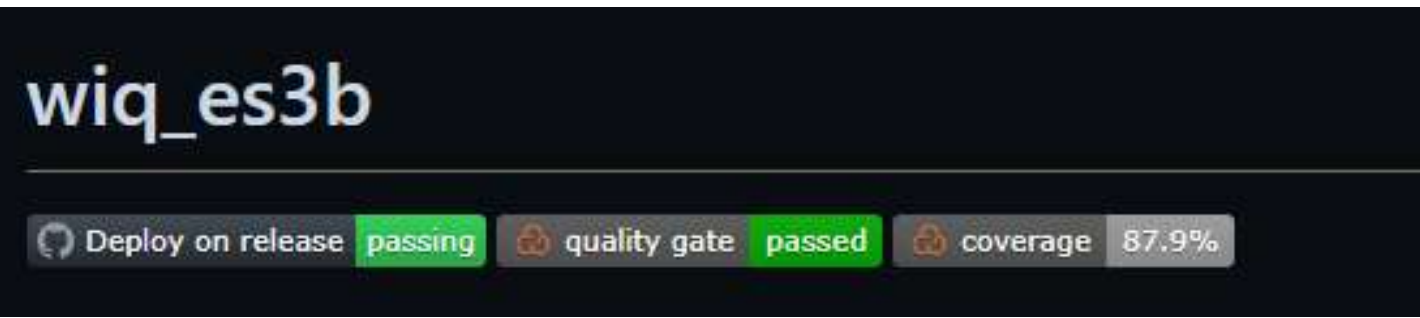

### **Continuous integration**

Automatización para medir la calidad.

- oComplejidad del código.
- oCobertura de las pruebas.

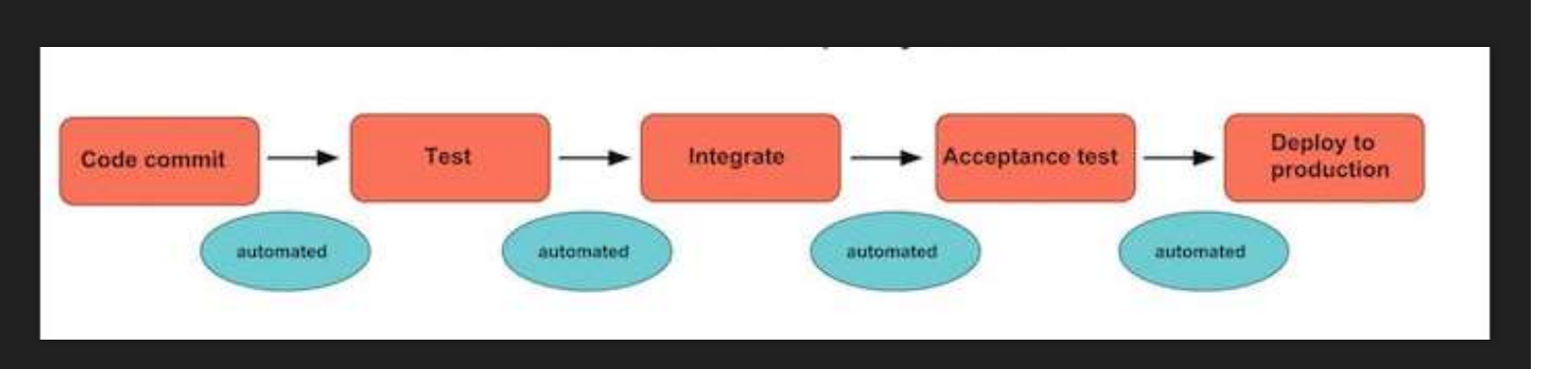

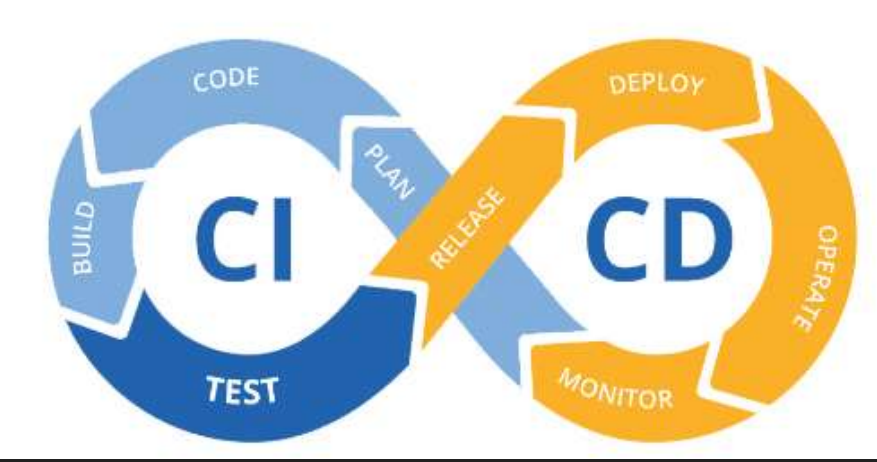

## **Continuous deployment**

- **Q** Paso siguiente a CI.
- Llevar automáticamente a producción
- Facilitar y automatizar el despliegue en un entorno de producción.

### **Github actions**

- Creado en el 2018
- Respuesta de GitHub al CI/CD
- Flujos de trabajo
- Definido en .github (YAML)
- Arquitectura basada en eventos:
- **O** Pull-requests
- **O** Releases
- En momentos específicos (cron jobs)
- Botón en la interfaz
- **O** Mediante solicitudes HTTP (webhook)

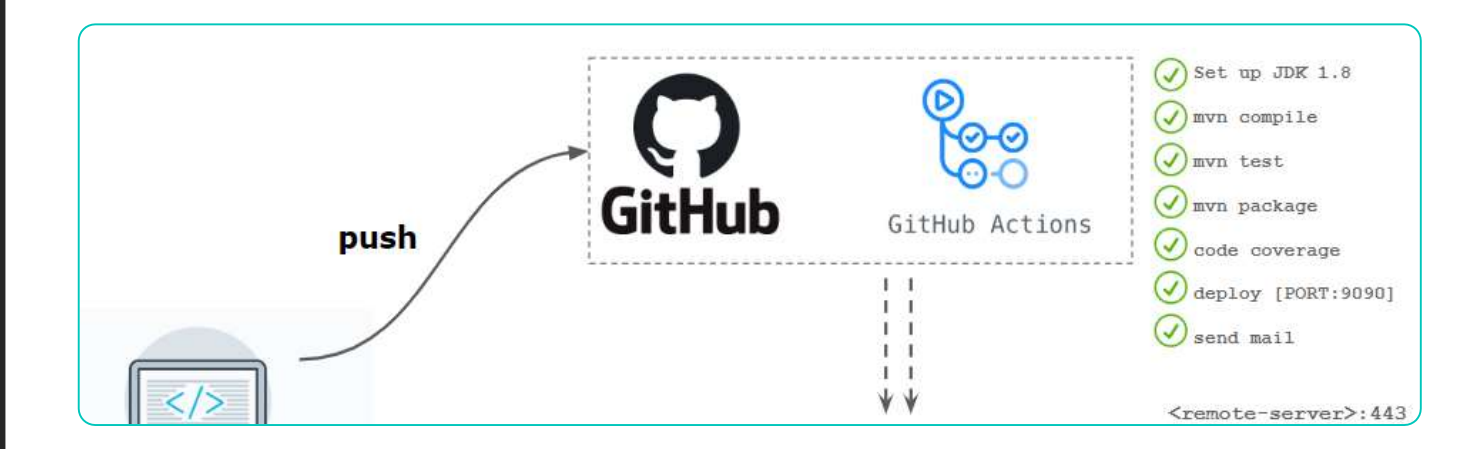

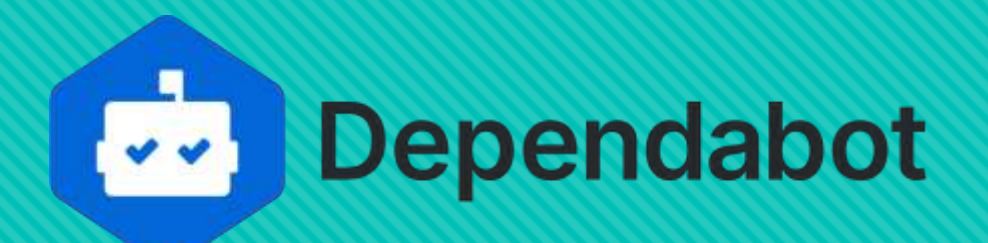

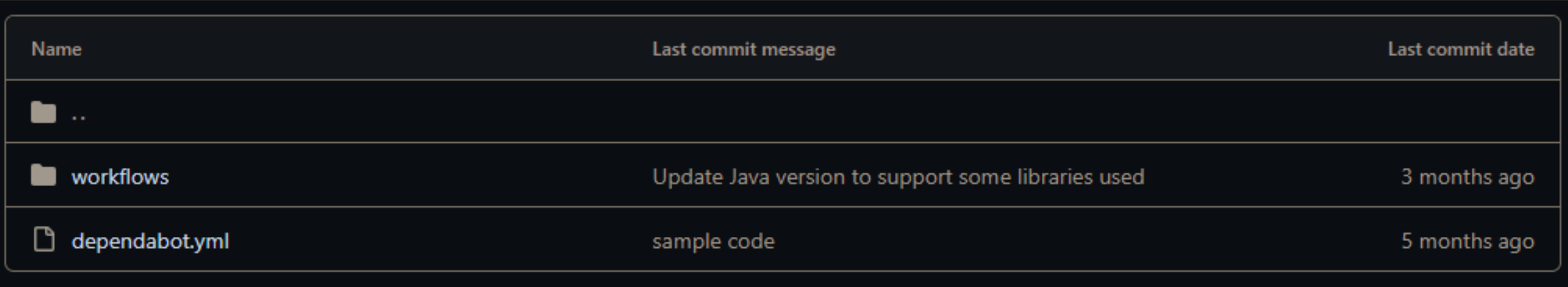

**Q** GitHub Action de GitHub Comprueba dependencias de aplicación y seguridad

**Q** Solicita pull-request

# **Workflows**

### **Implementación de GH Actions**

**Tareas automatizadas Respuesta a un evento Commits, Pull Requests, etiquetado de versiones...**

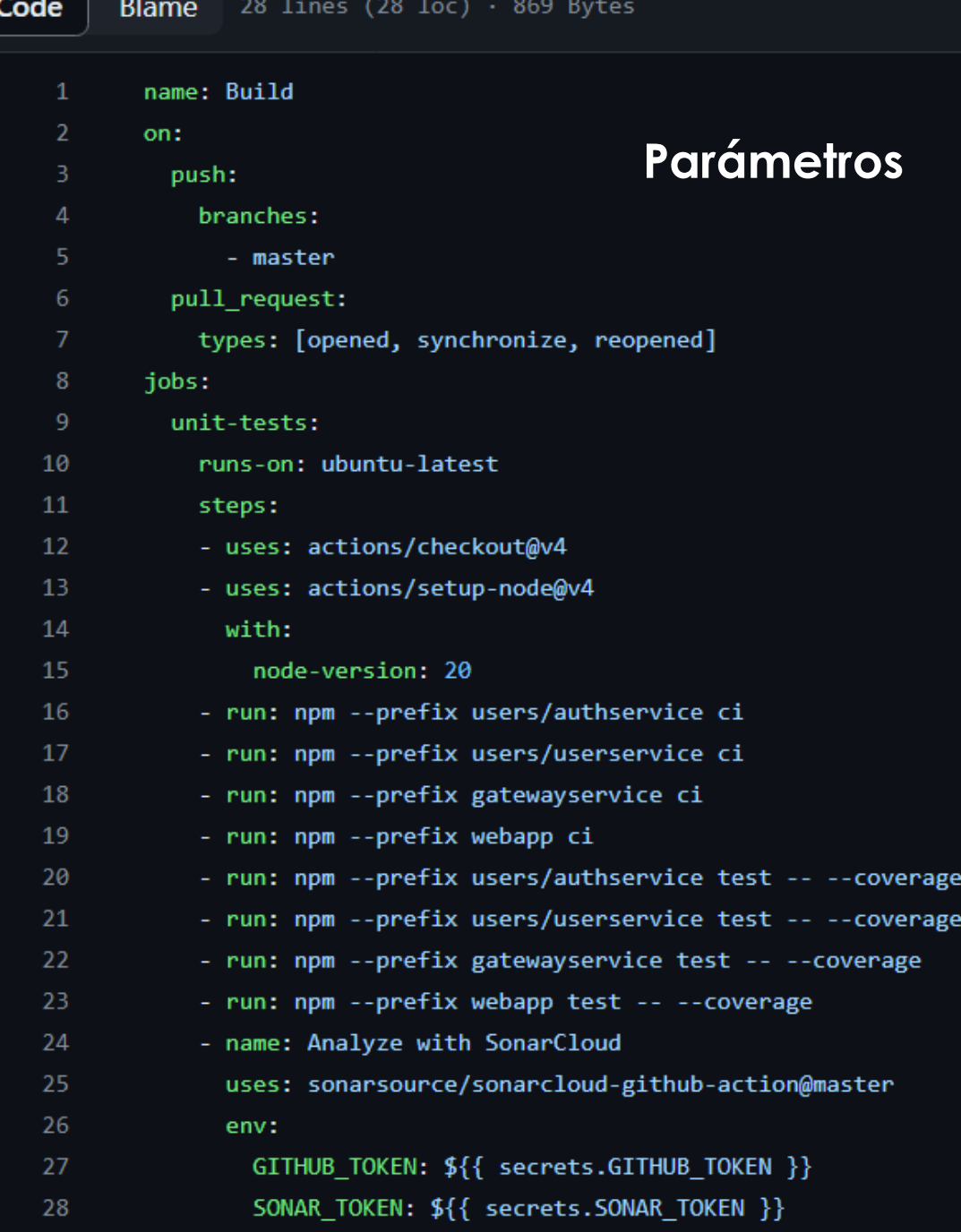

### **Actions en un fork**

#### **Utilidad:**

- Ejecutar automatizaciones (pruebas)
- Verificar integridad del código Antes de una Pull Request al original

### **Limitaciones en un fork:**

- Configuración de seguridad
- Uso de recursos
- Acceso a secretos

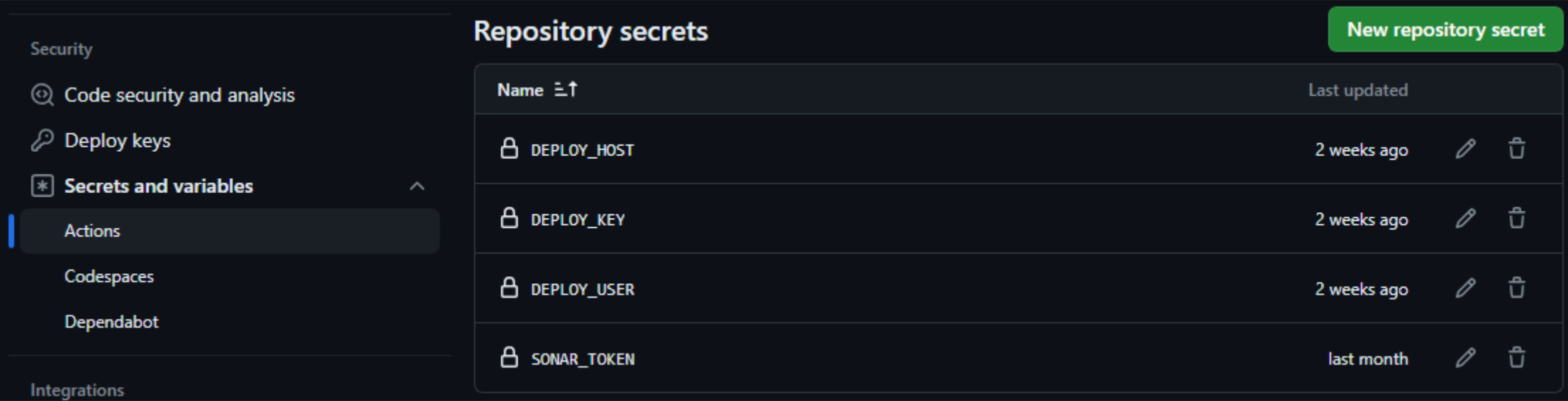

## **Contenedores GitHub Actions**

### **Entornos de ejecución aislados**

#### **Características de los contenedores:**

- **Reutilizables**
- **Portabilidad** (Ejecutar workflows en cualquier entorno)
- **Escalabilidad** (Automático frente a volúmenes grandes de trabajo)
- **Configurables** (Adaptar el entorno de ejecución)
- **Ejecución en Paralelo**

#### "**Sabores**" de contenedores:

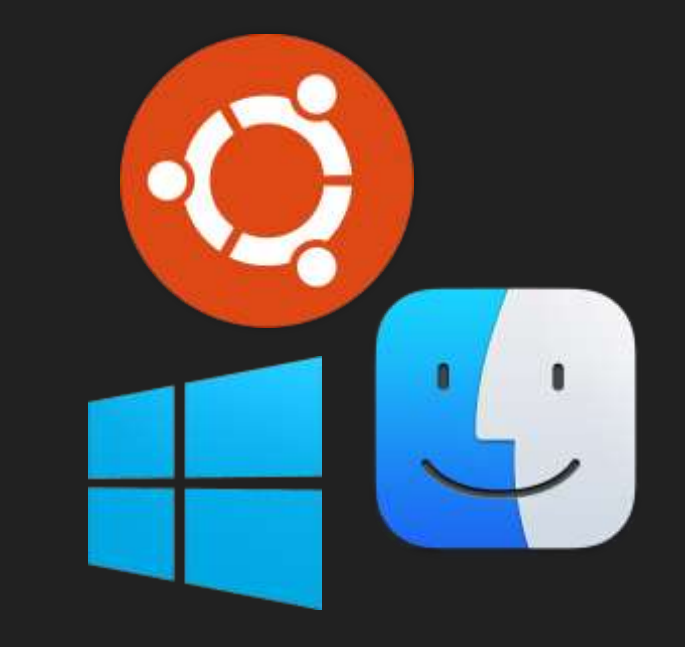

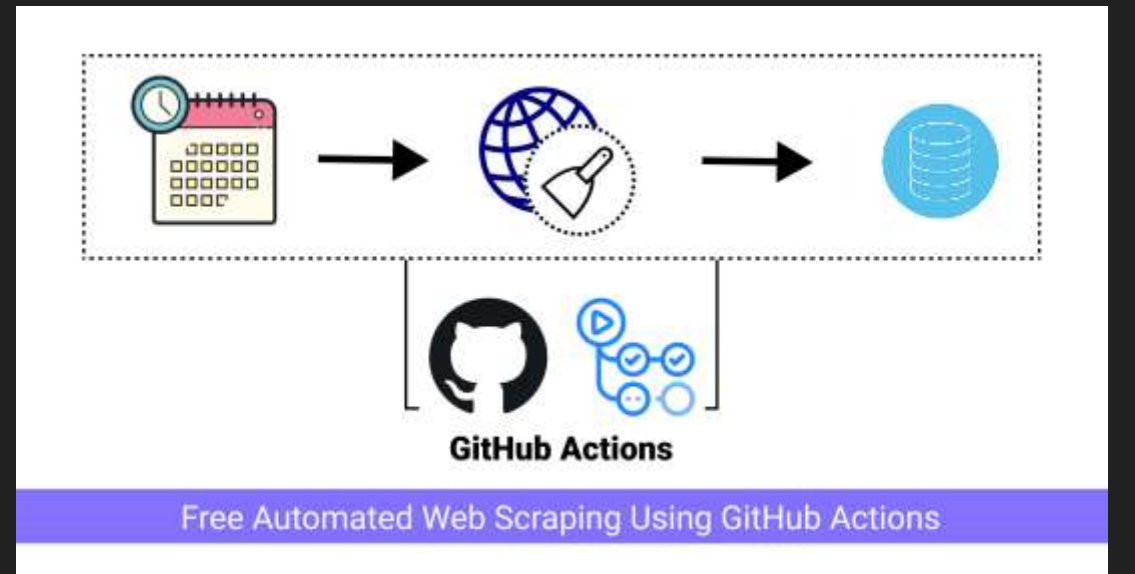

# **Git Scraping**

 Combinar CVS (Github) + Github Actions + Scraping Web para la extracción y seguimiento de datos en línea.

### **Github Artifacts**

- **Artefacto:** Datos producto de un workflow.
	- Archivos de registro (Logs).
	- Resultados de prueba.
	- Archivos binarios.
	- Resultados de la cobertura del código.

#### **Uso:**

- Upload (actions/uploadartifact)
- Download (actions/download-artifact)

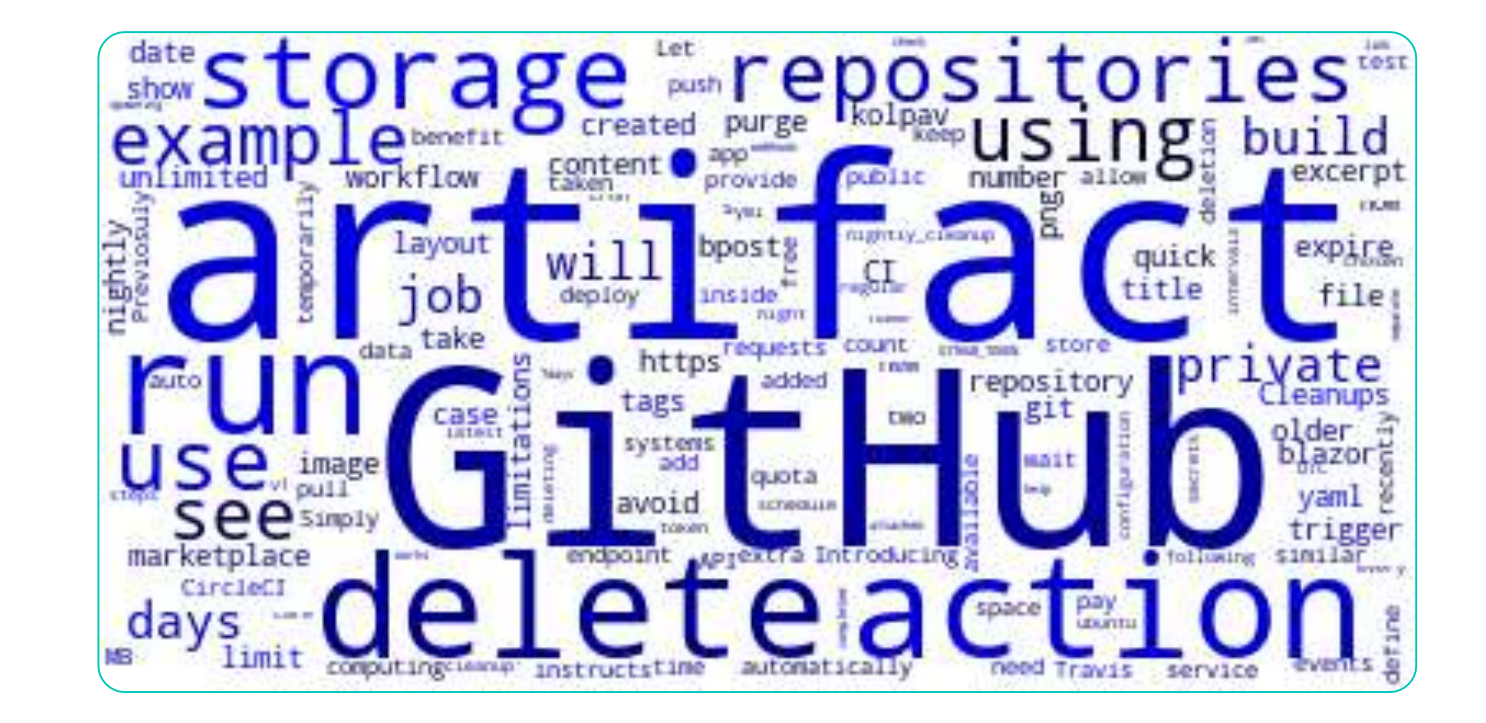

### **Github Artifacts**

name: Share data between jobs on: [push] iobs:

#### $10b_1$ :

name: Add 3 and 7 runs-on: ubuntu-latest steps:

- shell: bash

run:

 $expr 3 + 7 > math-homework.txt$ - name: Upload math result for job 1 uses: actions/upload-artifact@v4 with:

name: homework\_pre path: math-homework.txt

#### $job_2$ :

name: Multiply by 9 needs: job\_1 runs-on: windows-latest steps:

- name: Download math result for job 1 uses: actions/download-artifact@v4 with:

name: homework\_pre

- shell: bash  $run:$ 

value='cat math-homework.txt' expr \$value  $\setminus * 9$  > math-homework.txt - name: Upload math result for job 2

uses: actions/upload-artifact@v4 with:

name: homework\_final path: math-homework.txt  $job_3:$ 

name: Display results needs: job\_2 runs-on: macOS-latest steps: - name: Download math result for job 2 uses: actions/download-artifact@v4 with: name: homework\_final

- name: Print the final result shell: bash

run:

value='cat math-homework.txt'

### **Github Actions Importer**

- **O** Planificar y migrar de forma automática workflows de CI/CD a Github Actions
- Desde plataformas como:
	- o Jenkins
	- o Azure DevOps
	- o Travis CI

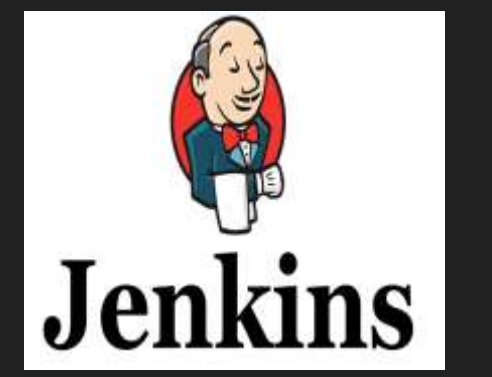

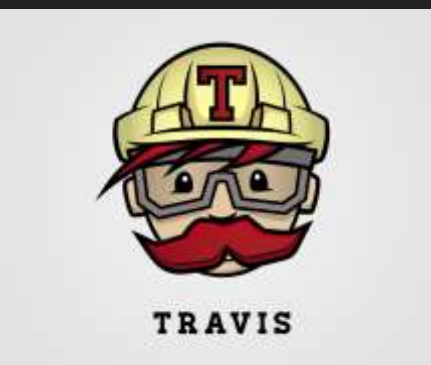

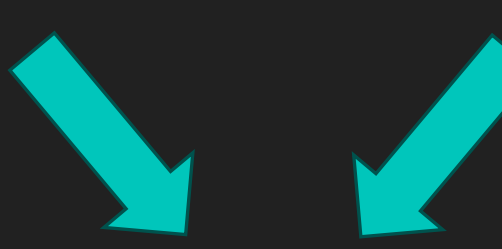

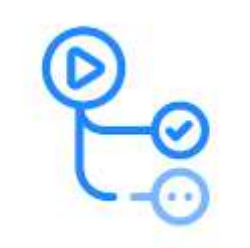

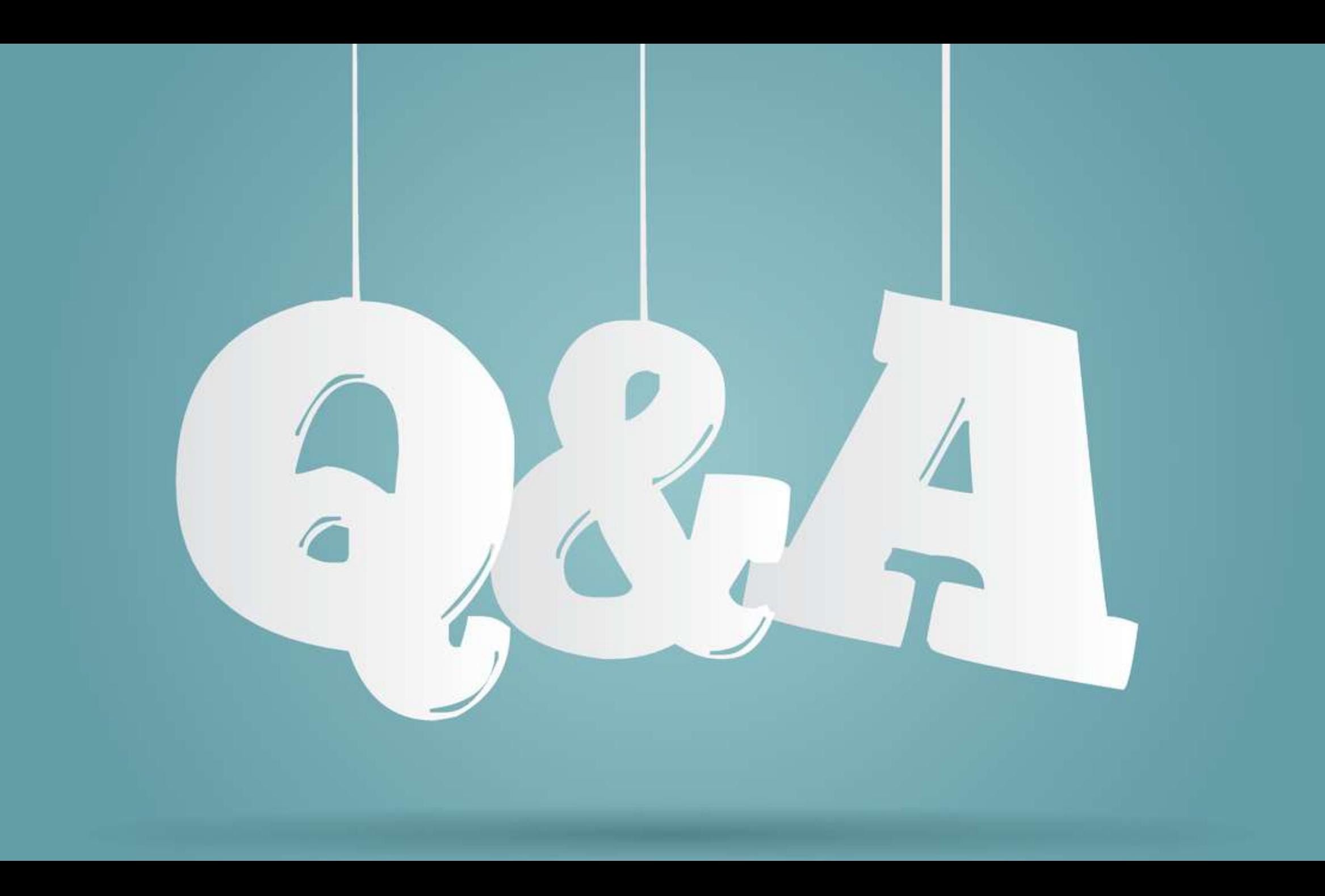